**AOV - Agentur für die Verfahren und die Aufsicht im Bereich öffentliche Bau-, Dienstleistungs- und Lieferaufträge**

EVS DL - Einheitliche Vergabestelle Dienstleistungen und **Lieferungen** 

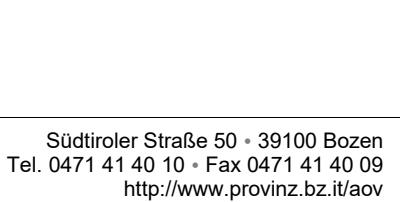

aov-acp.servicesupply@pec.prov.bz.it aov.dienst-lieferung@provinz.bz.it Steuernr./Mwst.Nr. 94116410211

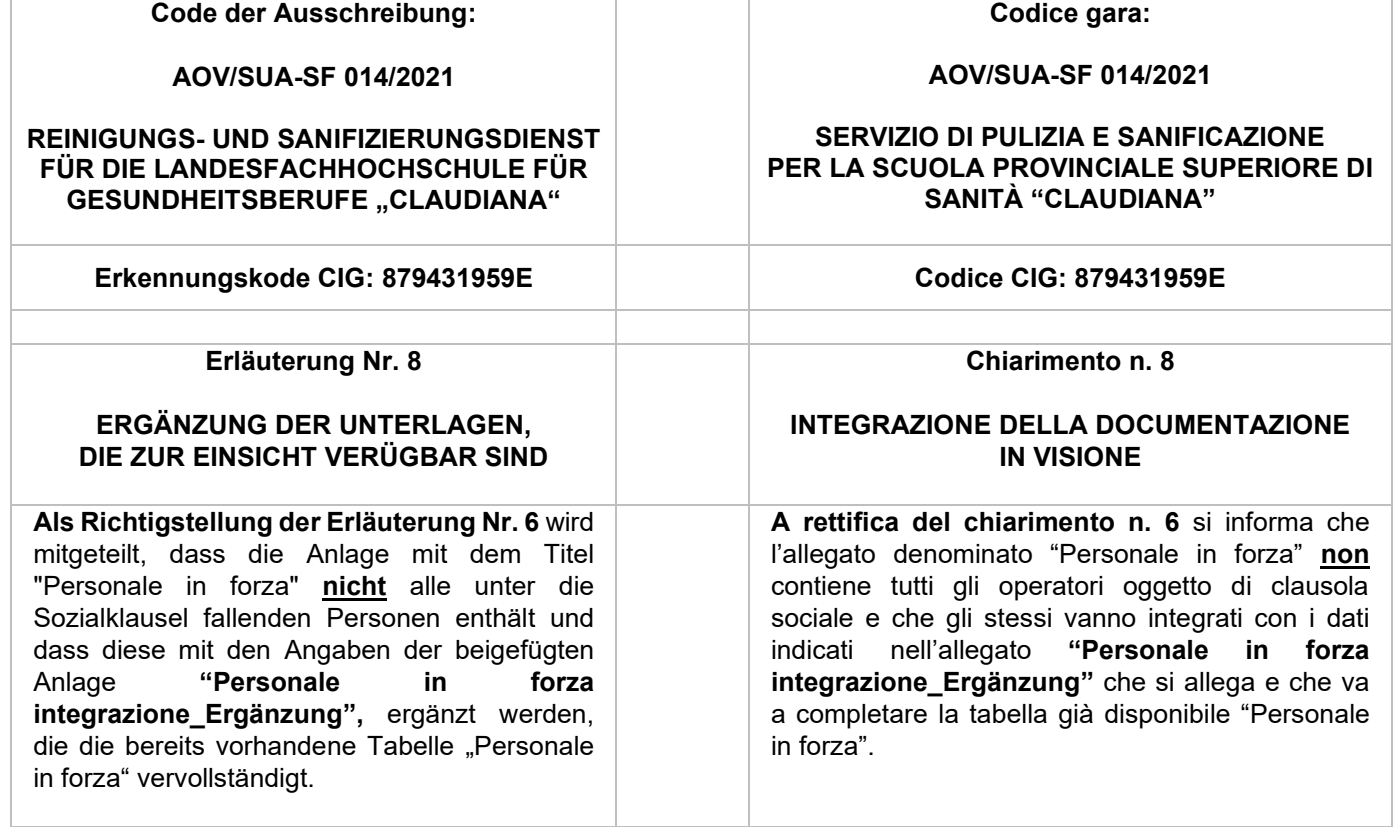

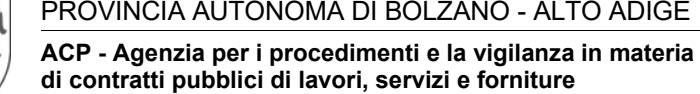

SUA SF - Stazione Unica Appaltante Servizi e Forniture

## AUTONOME PROVINZ BOZEN - SÜDTIROL **AUTOROMA AUTOROMA DI BOLZANO - ALTO ADIGE**